## **ชื่องาน : งานกิจการหอพักนักเรียนนักศึกษา**

## **ภารกิจ : การคัดเลือกนักเรียนและนักศึกษาให้มีสิทธิ์เข้าพักอาศัยในหอพักฯ**

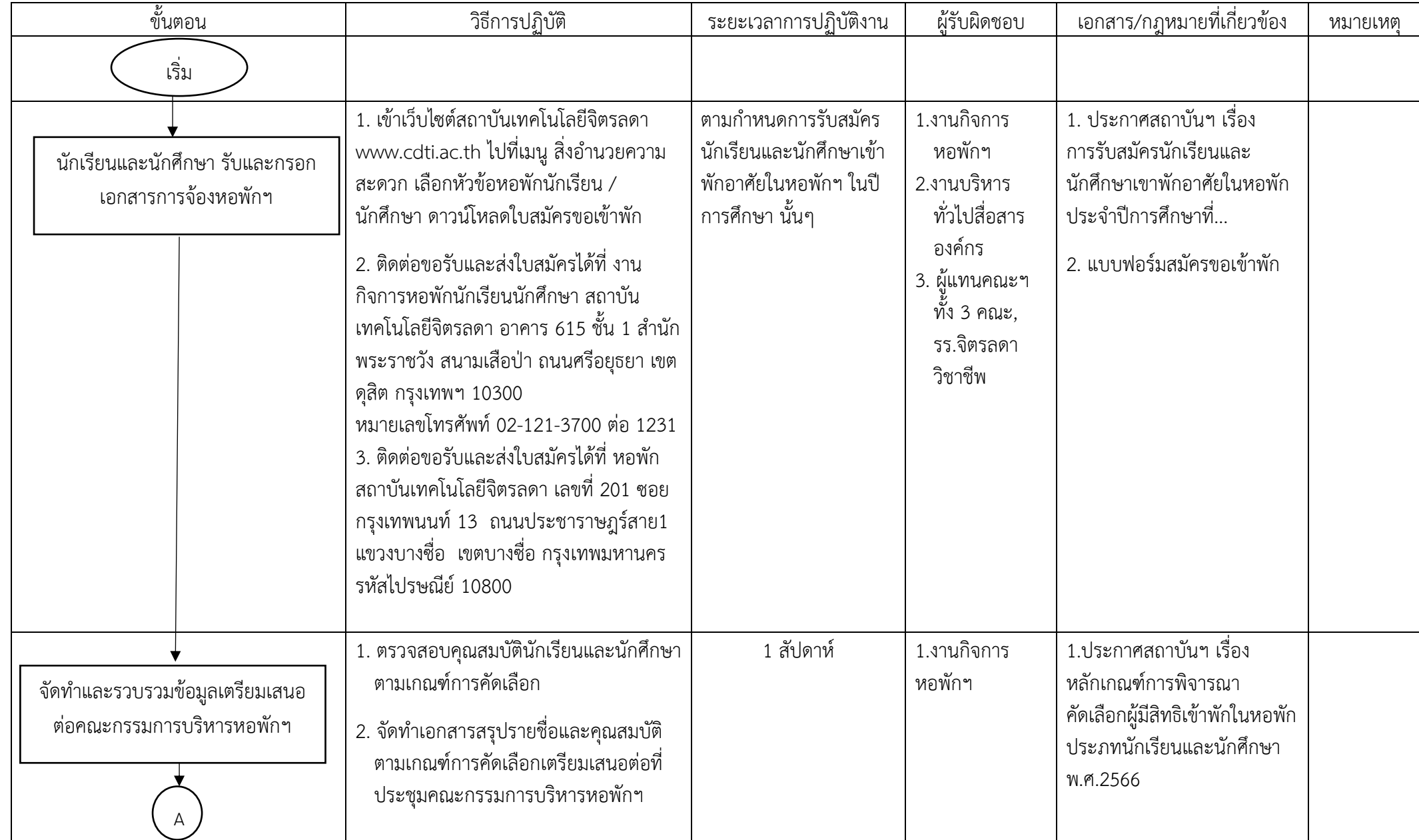

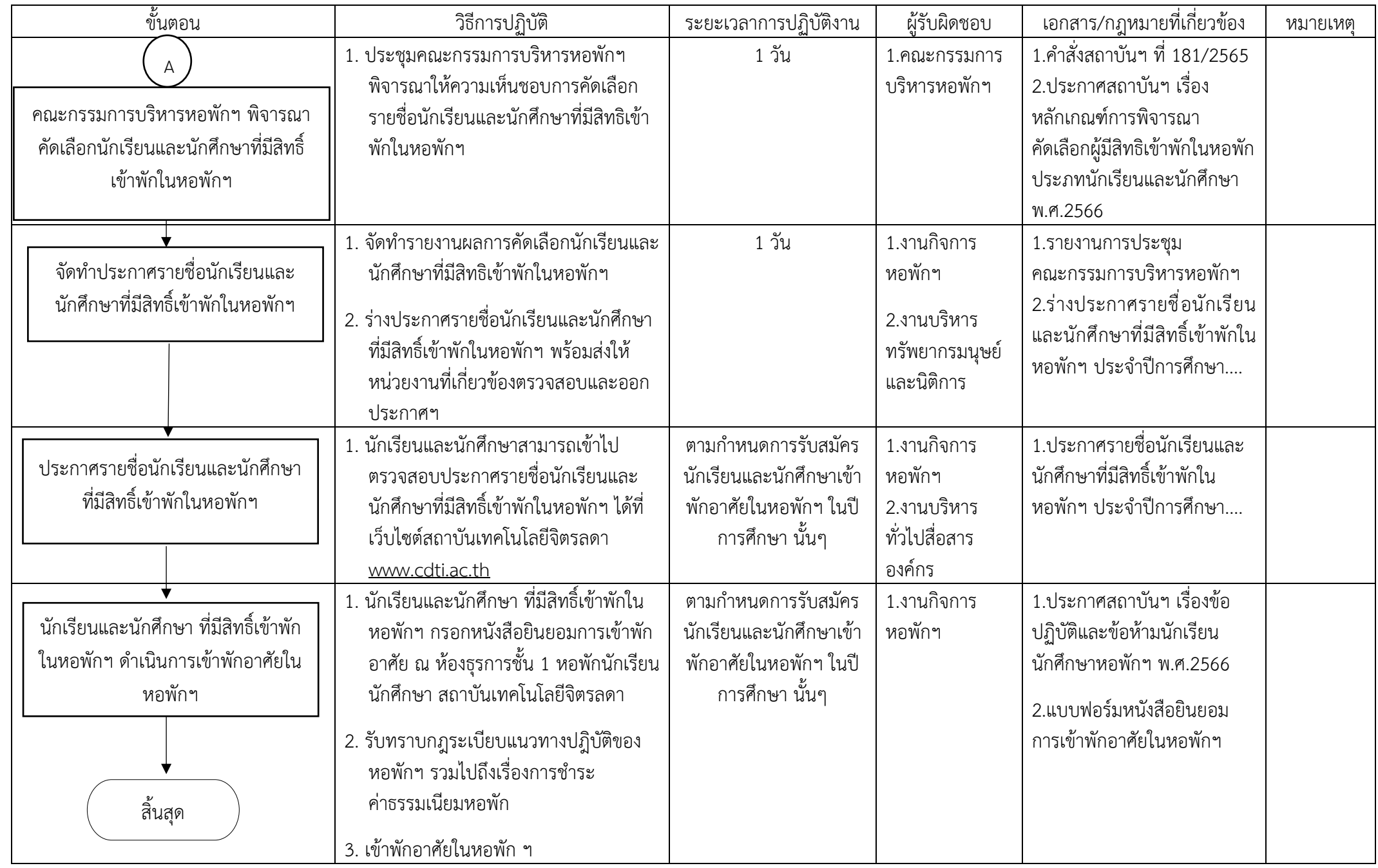